SAP ABAP table WAELD {Screen Field String for Promotion Delivery Phases}

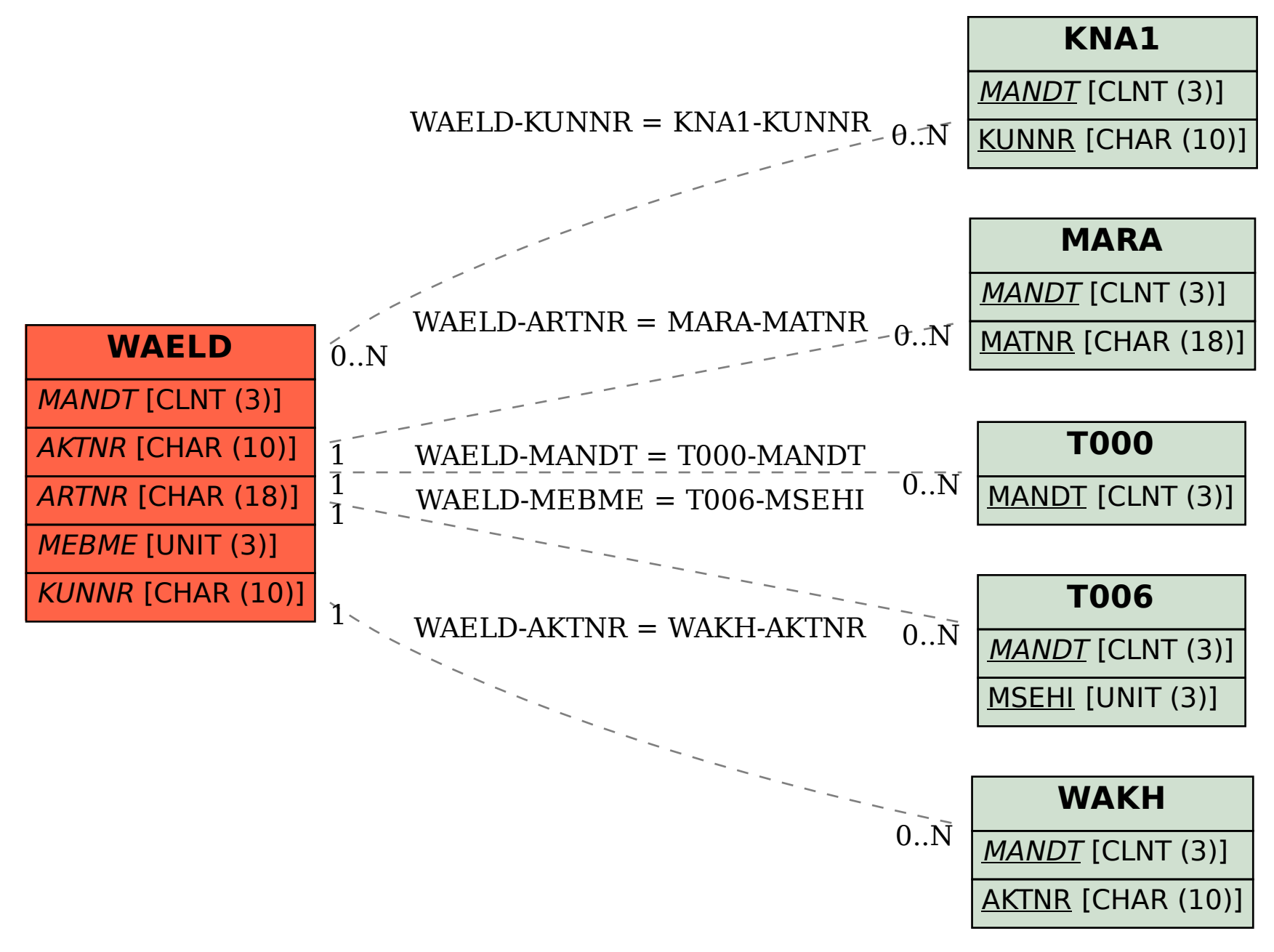